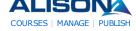

# AdChoices ▷

# < > **INSEAD Exec**

Education Leadership

Transition Programme 5+2Day Fontainebleau France

## Outsourcing **Certification**

Industry Online Training Program Join A Demonstration & Learn More!

#### **Distance** Learning Courses

**UK** University Qualifications Browse and Apply Online Today www.rdi.co.uk/Distance\_Lea

# Supply Chain

<u>Management</u> Supply Chain

Management Solutions for Cost Saving & Increase Profits!

# **Higher Education**

Study Online Distance Learning Course? Request for More Information! WaldenU.edu/Higher-Educat

# AdChoices ▷

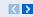

# Just in time **training**

from the acknowledged experts at the Sandhill ERwin Academy

# <u>Postgraduate</u>

# **Degree**

MSc in Food Services and Wellbeina Management -University of

# Seeking EU **Distributors**

Bob Pike creates brilliant trainers Join our global distributor network www.BobPikeGroup.com

# Rapid E-Learning <u>Tools</u>

Create E-Learning Flash Courses in PowerPoint. Download Free Trial! www.iSpringSolutions.com

#### **Download** AutoCAD® 2012

Compare AutoCAD® Products and Download AutoCAD® 2012 30-Day Trial

# Diploma in Web Development Checklist

#### **Diploma in Web Development**

## **Progress Indicator**

Name: Yann GEFFROTIN Progress: 100.00% 0% 100%

Total Time: 00:28:42

Points: 10 Last Access: 2011-03-27 14:00:19 Certified: Yes (Claim your Certificate)

The table below shows your progress in details, it also show you what topic/modules you failed or did not study. Click on the module link where you want to complete or re-attempt.

#### **Detailed Course Completion Report**

# Diploma-in-Web-Development: HTML Coding - Create Web pages

First access: Saturday, 26 March 2011, 03:58 PM (105 days 3 h) Last access: Saturday, 26 March 2011, 03:58 PM (105 days 3 h)

# Report:

- O Introduction to HTML
- Introduction to HTML
  - Learn basic HTML
    - Status: completed ■ Total Time: 00:00:18

# 🛍 Diploma-in-Web-Development: Cascading Style Sheets - Style Web Pages

First access: Saturday, 26 March 2011, 03:58 PM (105 days 3 h) Last access: Saturday, 26 March 2011, 03:58 PM (105 days 3 h)

# Report:

- O Cascading Style Sheets
- Cascading Style Sheets
  - Styles and style sheets
    - Status: completed ■ **Total Time:** 00:00:19
    - Background styles
    - Status: completed ■ Total Time: 00:00:20
    - Font styles
    - Status: completed ■ Total Time: 00:00:22
    - Selectors
    - Status: completed ■ **Total Time:** 00:00:21
    - ✓ Pseudoclasses and pseudoelements

■ Status: completed
■ Total Time: 00:00:24
■ Inheritance and the cascade
■ Status: completed
■ Total Time: 00:00:14

Veb-Development: Adobe Dreamweav

# 🛍 Diploma-in-Web-Development: Adobe Dreamweaver CS3 - Create Web Pages and Web Sites

First access: Saturday, 26 March 2011, 03:59 PM (105 days 3 h)

Last access: Saturday, 26 March 2011, 03:59 PM (105 days 3 h)

#### Report:

- o Adobe Dreamweaver
- O Adobe Dreamweaver
  - ✓ Introduction to Dreamweaver
    - Status: completedTotal Time: 00:00:06More about Dreamweaver
    - Status: completedTotal Time: 00:00:09
    - Advanced features of Dreamweaver
      - Status: completedTotal Time: 00:00:10

# Diploma-in-Web-Development: Build a Web site: Introduction

First access: Saturday, 26 March 2011, 03:59 PM (105 days 3 h)

Last access: Saturday, 26 March 2011, 04:00 PM (105 days 3 h)

#### Report:

- O Module 1: Introduction
- o Module 1: Introduction
  - Introduction to the course
    - Status: completed
       Total Time: 00:00:06
    - ✓ What you will learn
    - Status: completedTotal Time: 00:00:11How a Web page works
    - Tiow a Web page works
    - Status: completed
       Total Time: 00:00:12
       Terms you need to know
    - Status: completedTotal Time: 00:00:10

# Diploma-in-Web-Development: Build a Web site: Domain names and hosting account explained

First access: Saturday, 26 March 2011, 04:01 PM (105 days 3 h)

Last access: Saturday, 26 March 2011, 04:01 PM (105 days 3 h)

#### Report:

- O Module 2: Domain names and hosting accounts explained
- o Module 2: Domain names and hosting accounts explained
  - ✓ Choosing a domain name
    - Status: completedTotal Time: 00:00:31
    - Purchasing a domain name Part 1
    - Status: completed

```
✓ Purchasing a domain name Part 2

                       ■ Status: completed
                       ■ Total Time: 00:00:34
                     Hosting accounts explained
                       ■ Status: completed
                       ■ Total Time: 00:00:35
                     Purchasing a hosting account
                       ■ Status: completed
                       ■ Total Time: 00:00:35
                     Hosting details confirmed
                       ■ Status: completed
                       ■ Total Time: 00:00:36

✓ Nameservers explained

                       ■ Status: completed
                       ■ Total Time: 00:00:13
                     Changing nameservers
                       ■ Status: completed
                       ■ Total Time: 00:00:14
Diploma-in-Web-Development: Build a Web site: Creating Web pages
    First access: Saturday, 26 March 2011, 04:01 PM (105 days 3 h)
    Last access: Saturday, 26 March 2011, 04:02 PM (105 days 3 h)
    Report:
       • Module 3: Creating Web pages
             ■ Module 3: Creating Web pages

✓ Introduction to a Web editor
                       ■ Status: completed
                       ■ Total Time: 00:00:05

✓ Downloading a Web editor
                       ■ Status: completed
                       ■ Total Time: 00:00:20

✓ Tour of a Web editor
                       ■ Status: completed
                       ■ Total Time: 00:00:10

✓ What is an Index page?

                       ■ Status: completed
                       ■ Total Time: 00:00:12
                     Creating a project folder
                       ■ Status: completed
                       ■ Total Time: 00:00:12

✓ Saving files correctly

                       ■ Status: completed
                       ■ Total Time: 00:00:14

✓ Formatting text
                       ■ Status: completed
                       ■ Total Time: 00:00:15
Diploma-in-Web-Development: Build a Web site: Links, images and formatting
    First access: Saturday, 26 March 2011, 04:03 PM (105 days 3 h)
    Last access: Saturday, 26 March 2011, 04:14 PM (105 days 2 h)
    Report:
       O Module 4: Links, images and formatting
             ■ Module 4: Links, images and formatting

✓ Introduction to links

                       ■ Status: completed
                       ■ Total Time: 00:00:06
```

■ Total Time: 00:00:34

```
Creating links Part 1
                       ■ Status: completed
                       ■ Total Time: 00:00:08
                     Creating links Part 2
                       ■ Status: completed
                       ■ Total Time: 00:00:12
                     Formatting a Web page correctly
                       ■ Status: completed
                       ■ Total Time: 00:00:27
                     Adding colour
                       ■ Status: completed
                       ■ Total Time: 00:00:27

✓ Images explained

                       ■ Status: completed
                       ■ Total Time: 00:00:05

✓ Obtaining images

                       ■ Status: completed
                       ■ Total Time: 00:00:07
                     Resizing images
                       ■ Status: completed
                       ■ Total Time: 00:00:09
                     Downloading free image resizing software
                       ■ Status: completed
                       ■ Total Time: 00:00:09
                     Saving images correctly
                       ■ Status: completed
                       ■ Total Time: 00:00:11

✓ Inserting images into a Web page

                       ■ Status: completed
                       ■ Total Time: 00:00:10
                     Aligning text and images correctly
                       ■ Status: completed
                       ■ Total Time: 00:00:07
                     Aligning text in a table correctly
                       ■ Status: completed
                       ■ Total Time: 00:00:07
Diploma-in-Web-Development: Build a Web site: Publishing a Web page
    First access: Saturday, 26 March 2011, 04:12 PM (105 days 3 h)
    Last access: Saturday, 26 March 2011, 04:13 PM (105 days 3 h)
       O Module 5: Publishing a Web page
            ■ Module 5: Publishing a Web page
                    Publishing explained
                       ■ Status: completed
                       ■ Total Time: 00:00:08

✓ Publishing your first Web page

                       ■ Status: completed
                       ■ Total Time: 00:00:11

✓ The 3 most common publishing problems

                       ■ Status: completed
                       ■ Total Time: 00:00:19
                     Putting everything together Part 1
                       ■ Status: completed
                       ■ Total Time: 00:00:21

✓ Putting everything together Part 2
```

■ Status: completed ■ **Total Time:** 00:01:31 Creating a second Web page

■ Status: completed

Report:

■ **Total Time:** 00:01:32 Creating a third Web page ■ Status: completed ■ **Total Time:** 00:01:29 Linking your Web pages together ■ Status: completed ■ Total Time: 00:01:26 Introduction to autoresponders ■ Status: completed ■ Total Time: 00:01:19 Using templates ■ Status: completed ■ Total Time: 00:01:20 Final words ■ Status: completed ■ Total Time: 00:01:20 Diploma-in-Web-Development: Assessment First access: Sunday, 27 March 2011, 03:39 PM (104 days 4 h) Last access: Sunday, 27 March 2011, 03:39 PM (104 days 4 h) Report: 0 Diploma in Web Development Assessment Diploma in Web Development Assessment ■ Status: passed ■ Score: 95% (PASSED) ■ **Total Time:** 00:06:39 Diploma-in-Web-Development: Extra Resources Not visited

# **About Us**

- How is ALISON Free? Who We Are
- Contact Us - Careers
- Testimonials
- ALISON in your Country
- Frequently Asked Questions Add Us to Your Website

# In Different Languages

- Benvenuti su ALISON Italia
- Witaj na platformie edukacyjnej - Welkom na ALISON
- In Australia

- Discussion Forum
- Become a Fan on Facebook - Follow us on Twitter

### **Advertising Banners**

Add Banner to Your Website

## **Individual & Group Learning**

- Learning Certification
- Flash Testing
- Manager
- Create a Training Group

# **Premium Services**

#### **Training Subjects**

- Business and Enterprise SkillsDigital Literacy & IT Skills
- Financial & Economic Literacy
- Health & Safety & Compliance
- Health Literacy
- Personal Development & Soft Skills
- Diploma CoursesEnglish Language Skills
- Health & Safety (Irish Legislation Only)
- Schools Curriculum

#### Working with Us

- Publisher Programme Build a Business

- Advertise - Referral Program
- How You Can Help
- Country Team Marketing
- Volunteer Resources

#### **Publishers**

- Advance Learning
- Bill Liao
- British Council
- Chris Farrell
- Connexions
- Custom Solutions
- Cut-e
- David Briggs Health and Safety Authority Karl Taylor
- Math Planet
- Microsoft Rebecca Murphey
- Russell Stannard
- SUN Microsystems Thare Machi Education
- Walkgrove
- West Lothian College
- XSIO

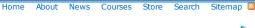

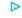